# **Tropical Moist Forest Explorer**

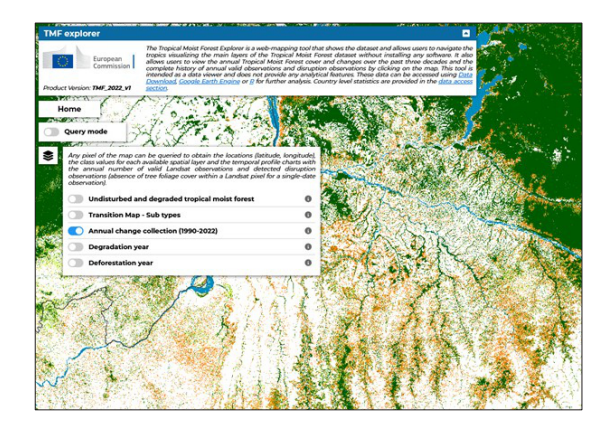

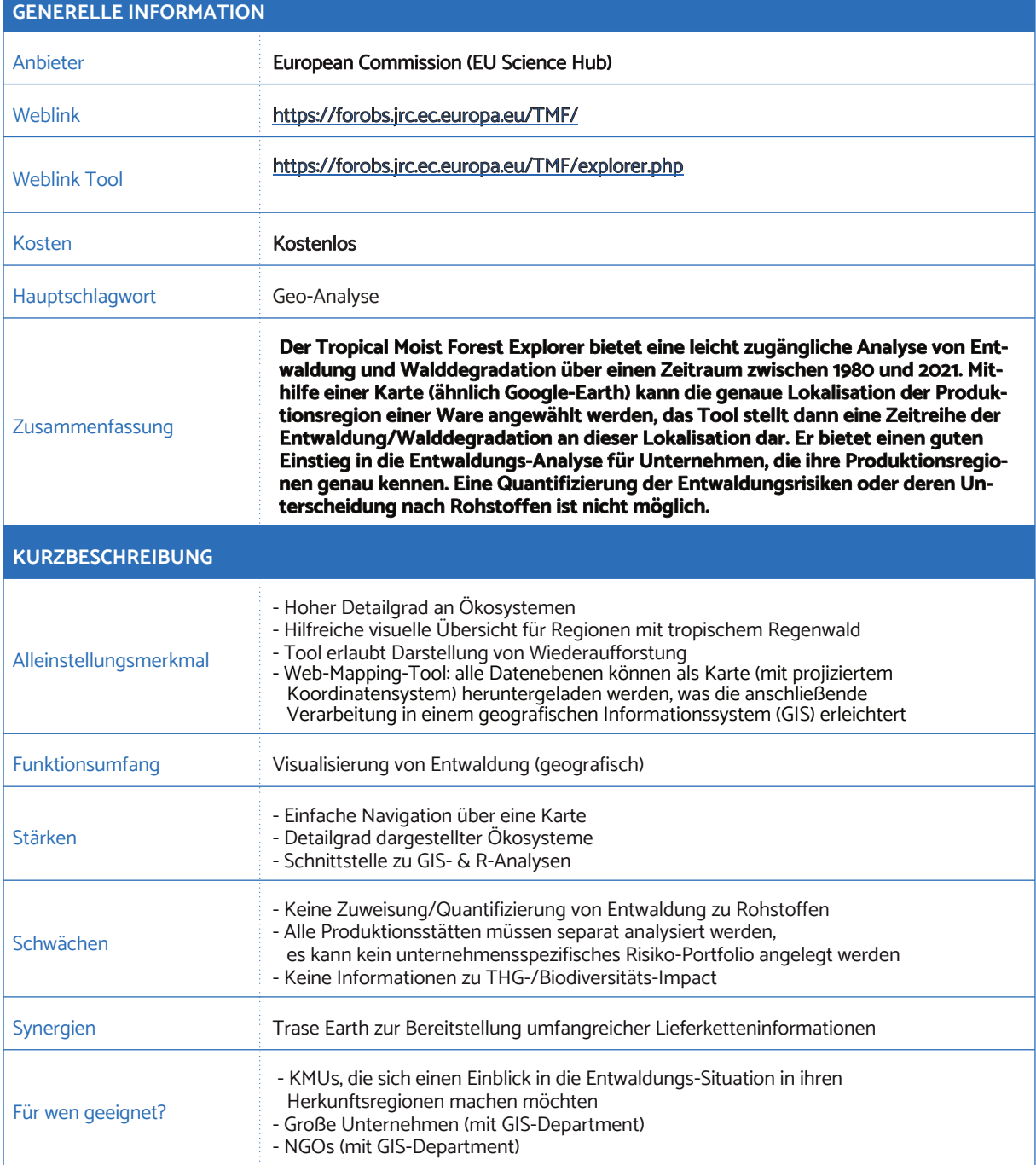

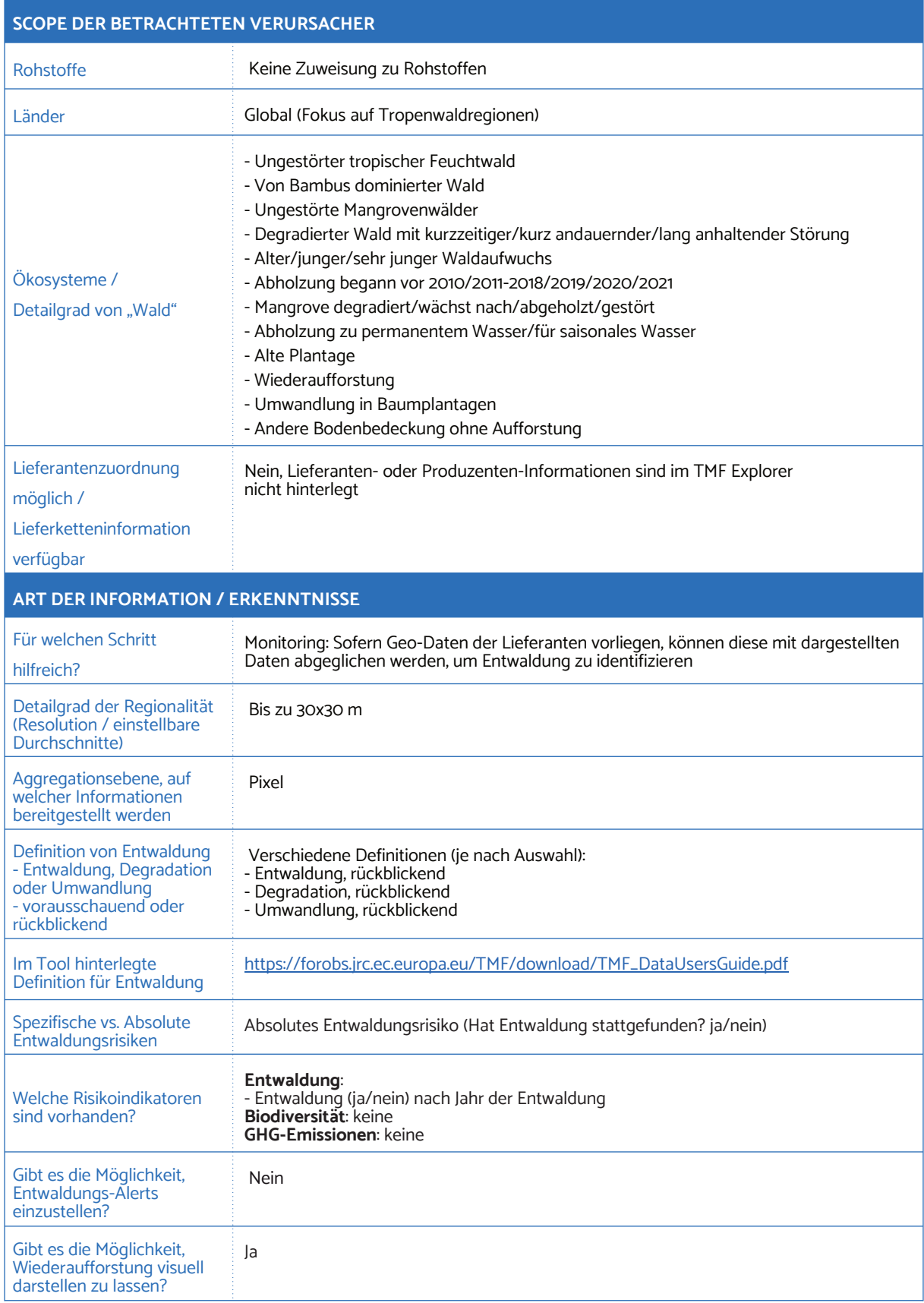

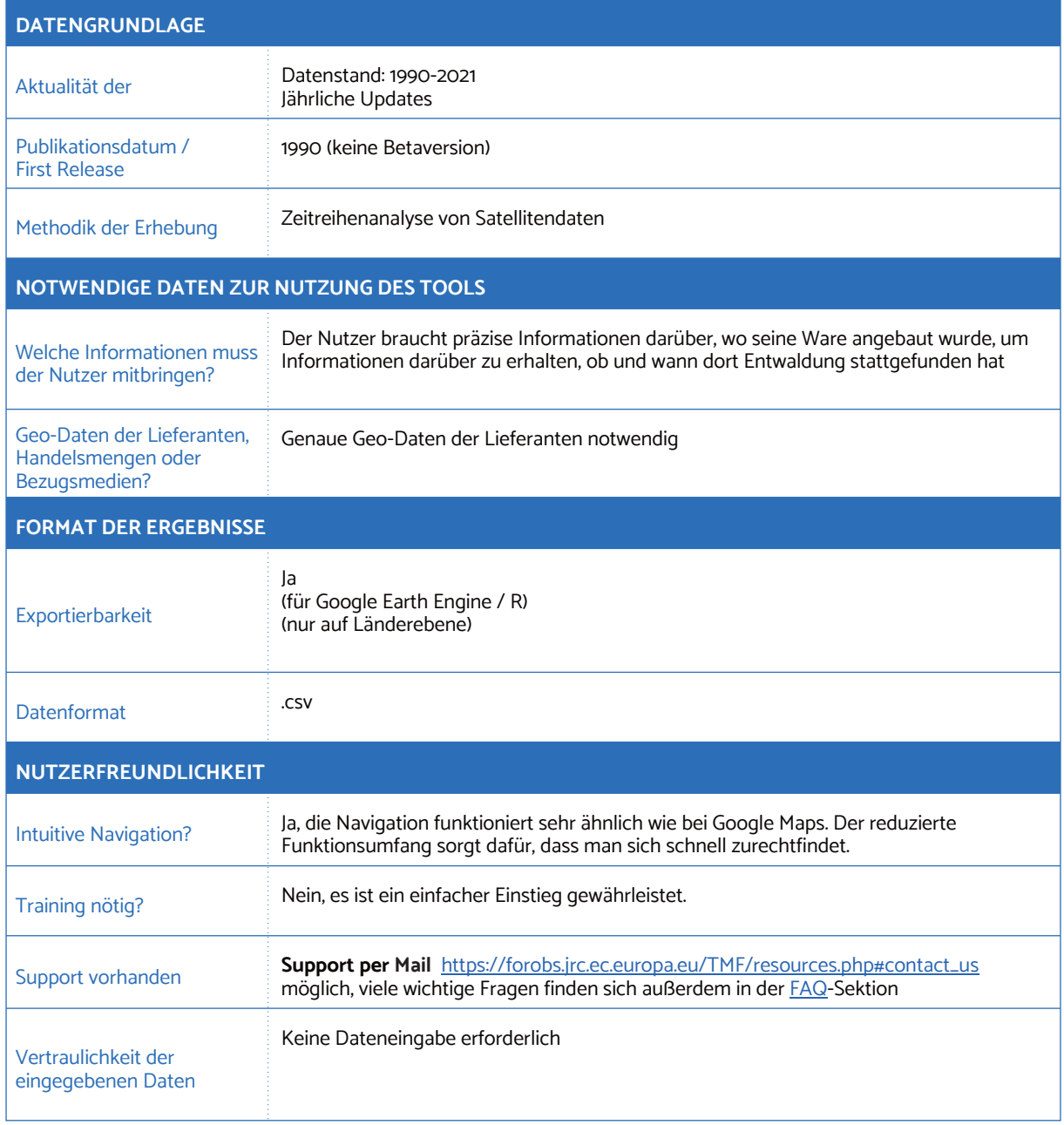

**Das Projekt elan! Entwaldungsfreie Lieferketten – Aktiv für mehr Nachhaltigkeit, wird von den Verbundpartnern Global Nature Fund (GNF) und OroVerde – Die Tropenwaldstiftung gemeinsam umgesetzt mit dem Ziel, die Bedeutung von entwaldungsfreien Lieferketten für den Klimaschutz bekannter zu machen und Unternehmen bei der Umsetzung von Maßnahmen und Strategien zu unterstützten.**

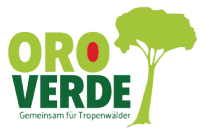

### **Tropenwaldschutz ist machbar**

Wir zeigen, wie es gehen kann! Die Tropenwaldstiftung OroVerde setzt sich weltweit für den Schutz der tropischen Wälder ein. Welche Handlungsmöglichkeit jede\*r hat und wie sie den Schutz der Tropenwälder aktiv unterstützen können, erfahren Sie hier: **www.oroverde.de**

#### **Herausgebende**

OroVerde – Die Tropenwaldstiftung Burbacher Str. 81, 53129 Bonn Telefon 0228 - 242 90 0 www.regenwald-schuetzen.org info@oroverde.de

OroVerde-Spendenkonto: IBAN: DE80 3702 0500 0008 3100 04 BIC: BFSWDE33MNZ Bank für Sozialwirtschaft

#### **Autor\*innen:**

Lioba Schwarzer, OroVerde Steffen Kemper, Lea Strub, Global Nature Fund (GNF) **Layout**: OroVerde **Fotonachweis:** Screenshot https://forobs.jrc.ec.europa.eu/TMF/ explorer.php **Auflage**: Erstauflage April 2023

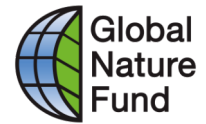

## **Biodiversität erhalten und schützen**

Seit 25 Jahren widmet sich der Global Nature Fund der Förderung des Natur- und Umweltschutzes. Der Bereich Unternehmen & Biodiversität setzt seinen Arbeitsschwerpunkt darauf, mehr Biodiversität in Unternehmens-Prozesse zu integrieren. Hier erfahren Sie mehr: **www.globalnature.org**

Global Nature Fund (GNF) Kaiser-Friedrich-Str. 11, 53113 Bonn Telefon 0228 - 184 86 94 0 www.globalnature.org info@globalnature.org

GNF-Spendenkonto: IBAN: DE 53 4306 0967 8040 4160 00 BIC: GENODEM1GLS GLS-Gemeinschaftsbank Bochum

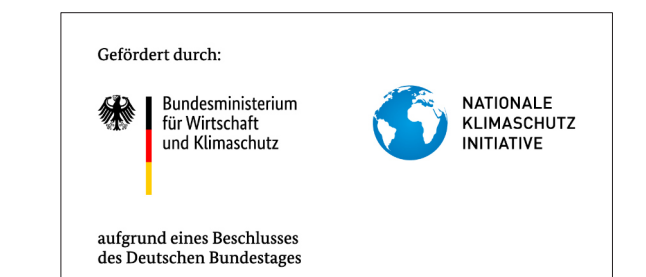